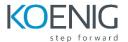

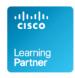

## **DUCCE - Deploying Cisco Unified Contact Center Enterprise**

## 1. Cisco Unified Contact Center Enterprise v10 Foundations

- Introducing UCCE
- Unified CCE Architecture and Components
- UCCE Terms, Routing and Additional Components
- Accessing UCCE Tools

# 2. Preparing UCCE for Basic IVR Scripting

- UCCE Protocols and Call Flows
- Using Domain Manager
- Introducing the Unified CCE Main Installer
- Central Controller Installation
- Installing Admin Data Servers and Clients
- Configuring ICM for CVP
- Configuring CVP for UCCE
- UCCE Voice Gateway Internetworking Considerations
- Basic IVR Scripting with Microapps

# 3. Preparing UCCE for Basic Agent Functionality

- Configure UCM to Support UCCE
- Installing UCCE CTI Software
- UCCE Configuration and Scripting for Additional Agent and IVR Functionality
- Enabling Transfers and RONA

## 4. Installing and Configuring CCE VXML Solution

- Basic VXML Functionality
- Installing and Configuring VXML Solution
- Exploring Courtesy Callback

# 5. Installing CCE Outbound Option

- Introduction to Outbound Option
- Outbound Option Installation and Configuration
- Configuring Outbound Option for Agent and IVR Campaigns

#### 6. Supporting CCE

- ICM Processes
- Diagnostic Framework Suite
- UCCE Support
- Service Assurance

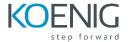

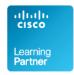

### Labs

- Lab 1-1: Overview of UCCE Lab Environment
- Lab 1-2: Explore Your Voice Gateway (Ingress/VXML)
- **Lab 1-3:** Explore CVP and ICM Servers
- Lab 2-1: Install the ICM Main Installer
- Lab 2-2: Install ICM Central Controller and Admin& Data Server
- Lab 2-3: Configure/Install PG for CVP and UCM
- Lab 2-4: Install, Configure and License CVP
- Lab 2-5: Configure IOS Voice Gateway for CVP
- Lab 2-6: Configure ICM for CVP Scripting
- Lab 2-7: Prepare a Simple CVP Test Script
- Lab 2-8: Use ICM Tools to Observe Script Progress
- **Lab 3-1**: ICM Scripting with Microapps
- Lab 3-2: Configure ICM for Basic Agent Functionality
- Lab 3-3: Install CTI Components
- Lab 3-4: CTI Route Point Initiated Calls
- Lab 3-5: Configure Calls Using SIP with Proxy
- Lab 4-1: Configure Courtesy Callback
- Lab 5-1: Install and Configure Cisco Outbound Option SIP
- Lab 6-1: Using Troubleshooting Tools
- Lab 6-2: Instructor Break/Fix Lab